# SEARCH MODIFIERS CHEAT SHEET

#### WHAT ARE SEARCH MODIFIERS?

They are commands that help make your search more precise by refining and filtering your results.

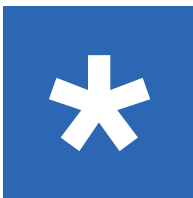

### ASTERISK

Use it when you want your search results to capture plural forms, different tenses, or different endings of the words.

Example: Chees\* Will search for cheese, cheesy, cheesiest, etc.

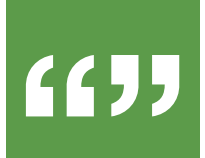

# QUOTATION MARKS

Use it when you are searching for a specific phrase and want all the words to appear in that specific order.

**Example:** "soft cheese"

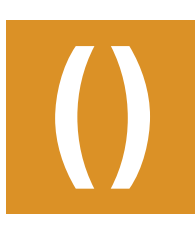

# BRACKETS

Use it with boolean operators to help dictate the order of operation. It is helpful when you want to use a variety of words, phrases, concepts and techniques in one search.

**Example:** (cheese AND cow) NOT ("soft cheese" AND goat)

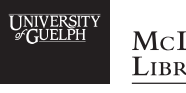

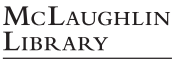

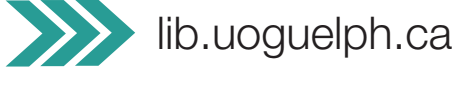

This work is licensed under a Creative Commons Attribution-NonCommercial-ShareAlike 4.0 International License.

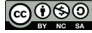